## **Vitalinux DGA - Soporte #6693**

## **Actualización curso Aulargon con Vitalinux 3.x**

2023-09-21 17:36 - Nacho Sancho

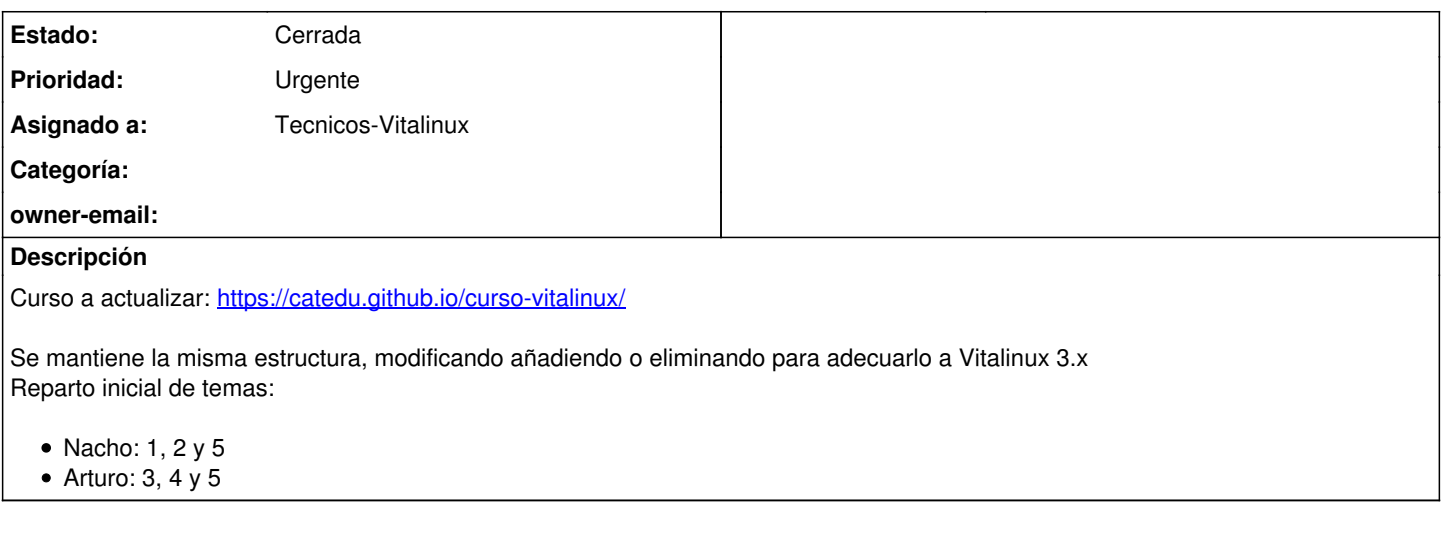

## **Histórico**

## **#1 - 2023-12-12 10:32 - Nacho Sancho**

*- Estado cambiado Abierta - Nueva por Cerrada*

Finalizada una primera revisión de todo lo necesario, se cierra la incidencia a falta de hacer pequeñas revisiones

-- nacho